# WOP ONLINE PORTAL PAYMENT GATEWAY

### **ThermoFisher WEB ORDERING PORTAL** SCIENTIFIC

### Welcome Guest

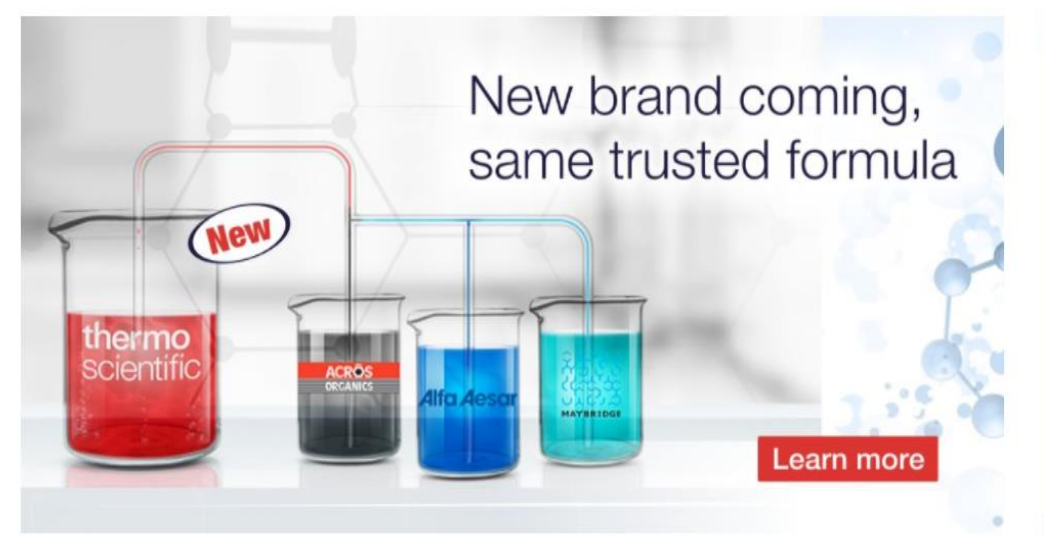

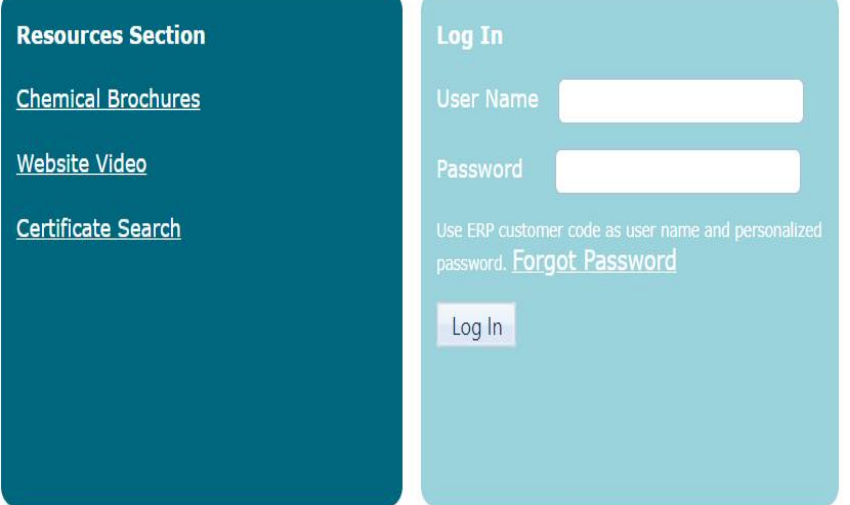

# Welcome **Guest!**

# **Resources Section**

**Chemical Brochures** 

Website Video

**Certificate Search** 

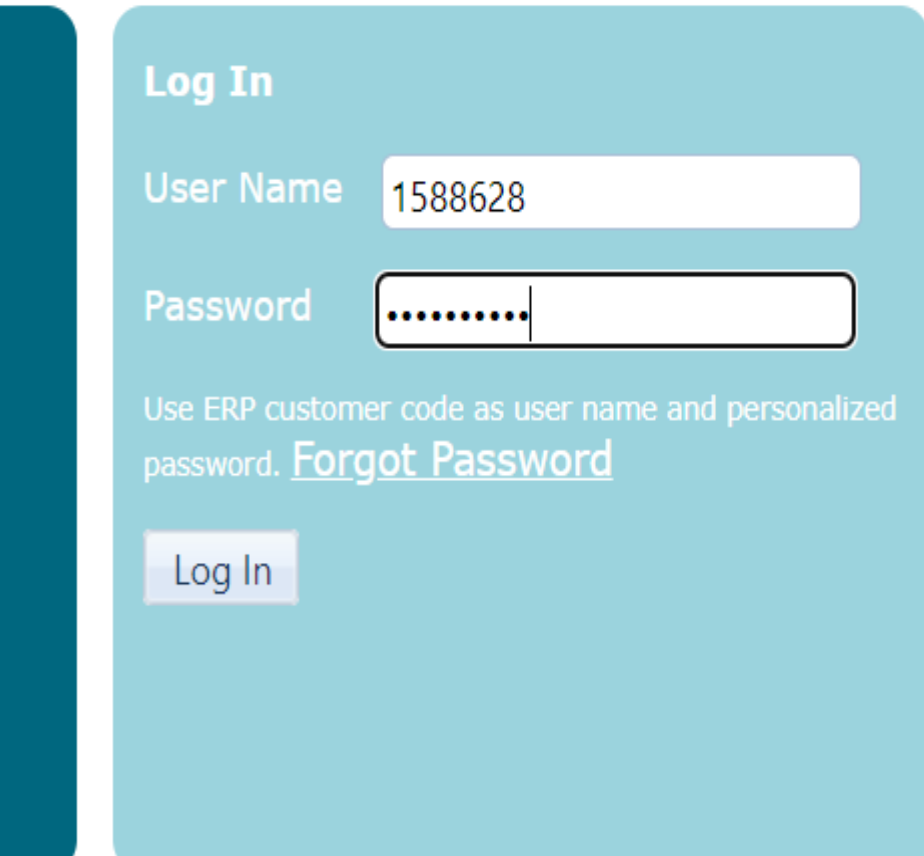

# $\left(\blacksquare\right)$  Welcome WOP test dealer

Total outstanding amount as of yesterday is: INR 4,39,640

Please ensure to pay all outstanding dues as per payment terms, to serve your orders seamlessly.

 $\Box$  View Line Items Which are Overdue

□ View Line Items Due in Next Seven Days

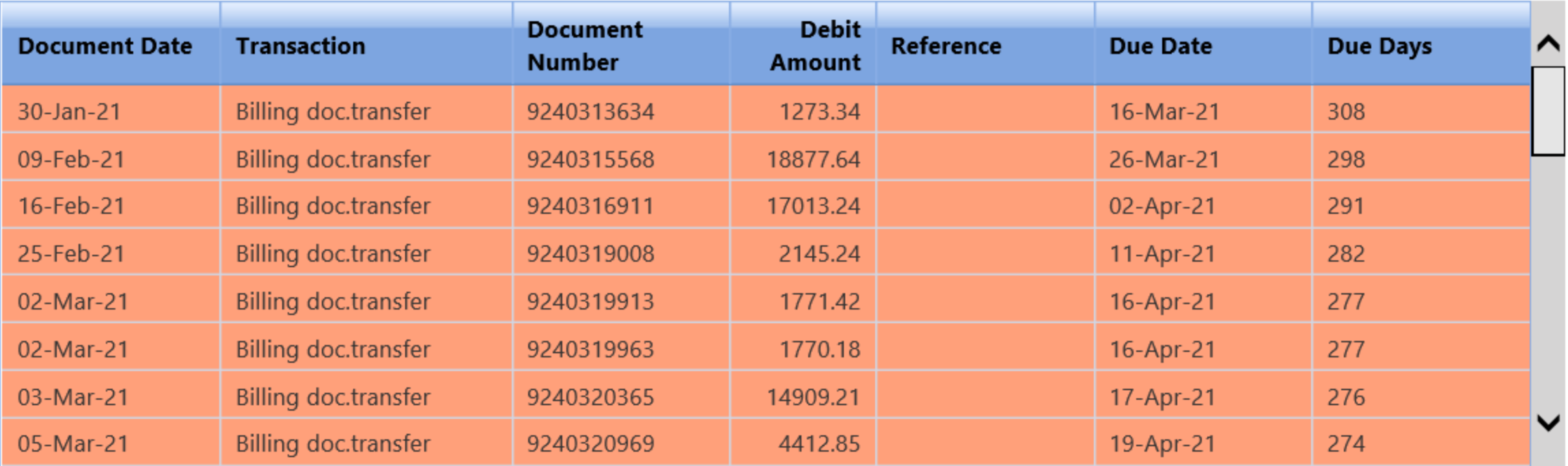

# **View Customer Ledger**

### **ThermoFisher WEB ORDERING PORTAL SCIENTIFIC**

### Web Order Register Complaint Product Search My Open Leads Sales Tax Assessment Request For Training Settings Contact Us Reports Logout

### **CUSTOMER LEDGER**

This is your Ledger Statement in our ERP Books as of yesterday i.e. this includes all your Debit and Credit entries.

 $\sqrt{ }$  View Customer Ledger (All Dr. and Cr. Entries)

**Items** 

 $\Box$  View All Open Line

View Line Items Due in Next Seven Days

View Line Items Which are Overdue

Total Outstanding Amount: INR 4,39,640

Pay Now

**Selected Amount: INR 0** 

Please select respective option to refresh data.

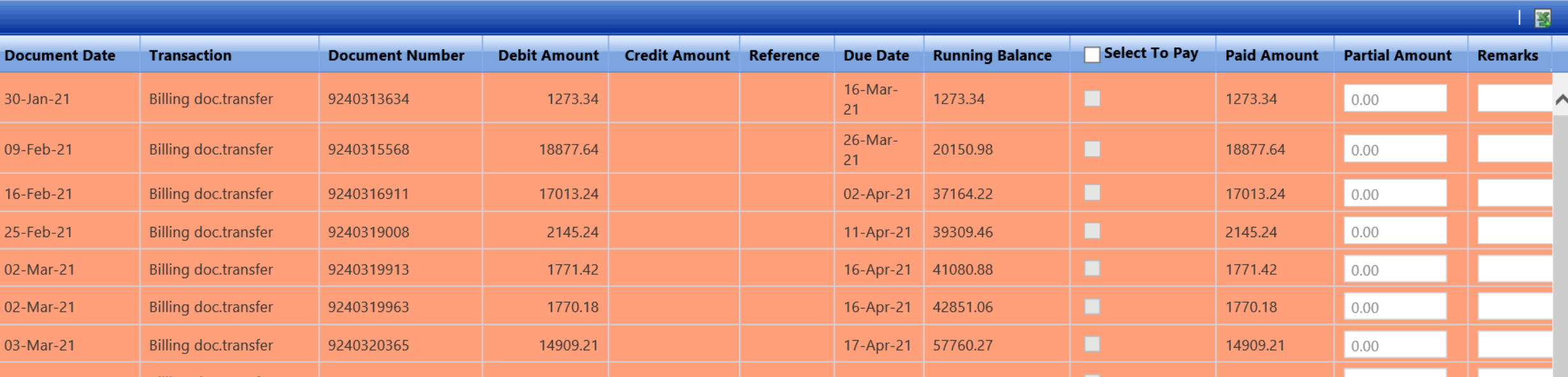

# Selection of invoices for payment

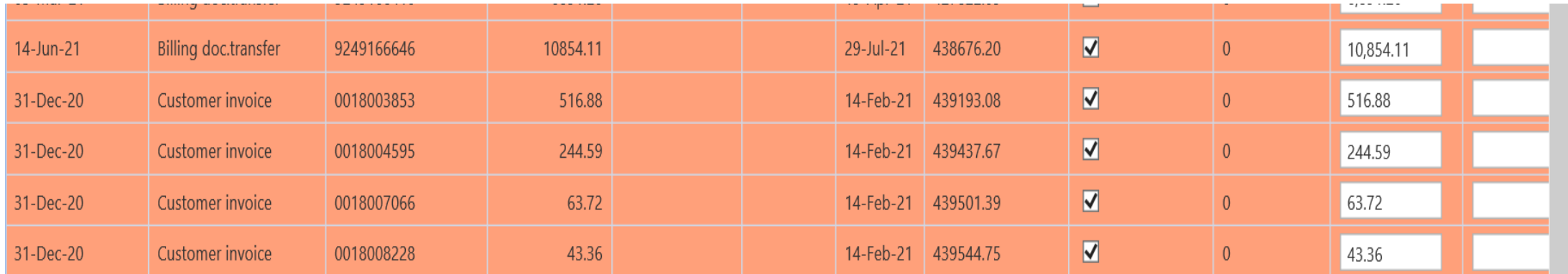

### **CUSTOMER LEDGER**

This is your Ledger Statement in our ERP Books as of yesterday i.e. this includes all your Debit and Credit entries.

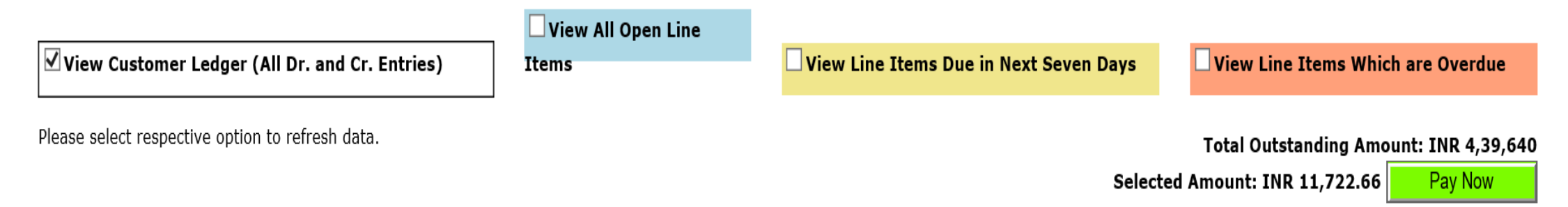

Click on Pay now will take to below window – Click Proceed

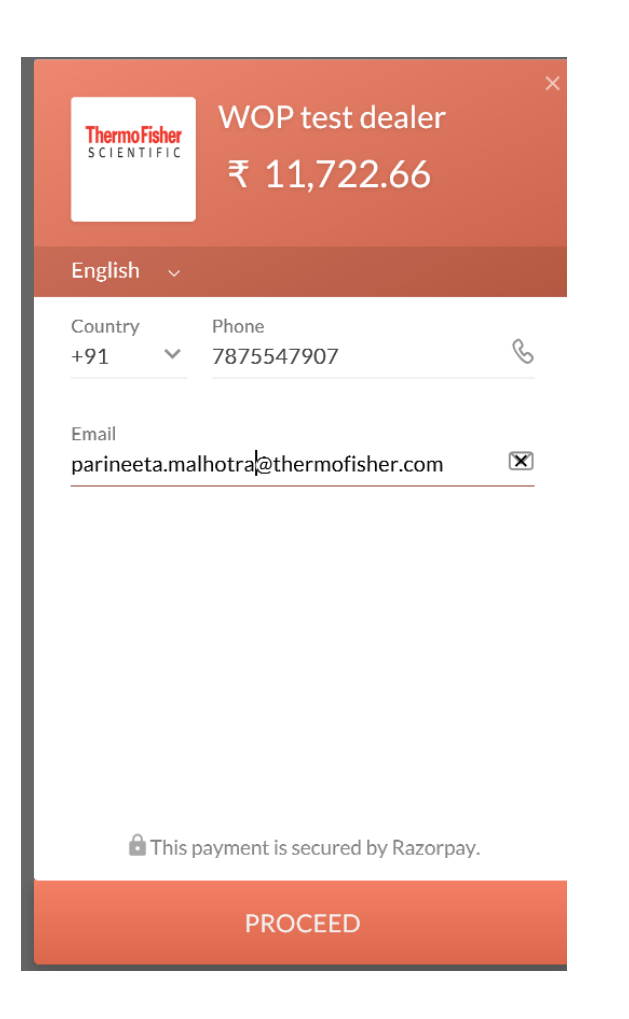

# Different options for make payment via - Modes

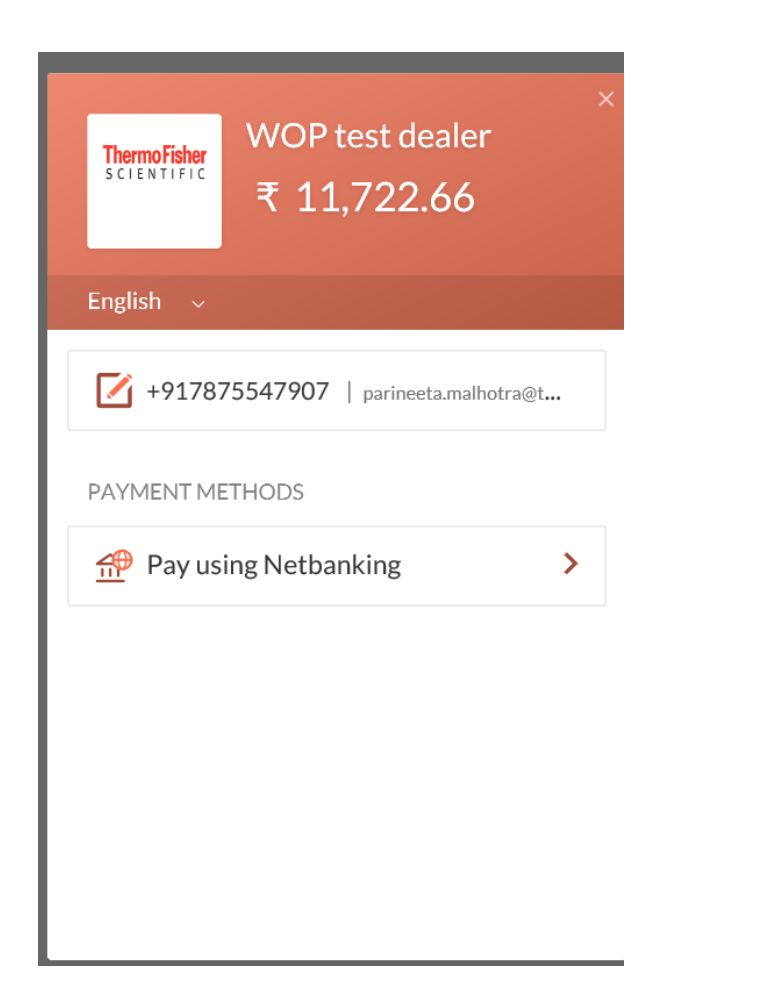

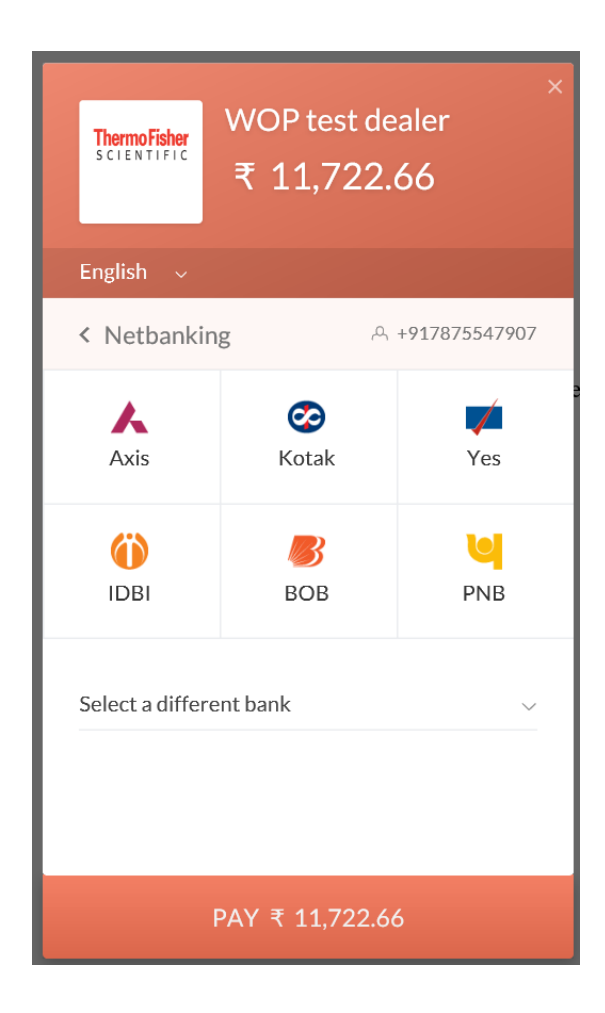

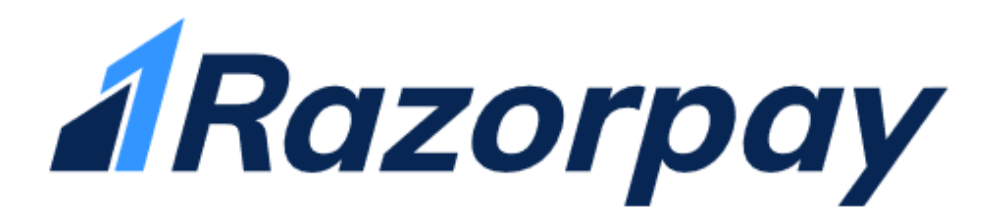

# **Welcome to Razorpay Software Private Ltd Bank**

This is just a demo bank page.

You can choose whether to make this payment successful or not:

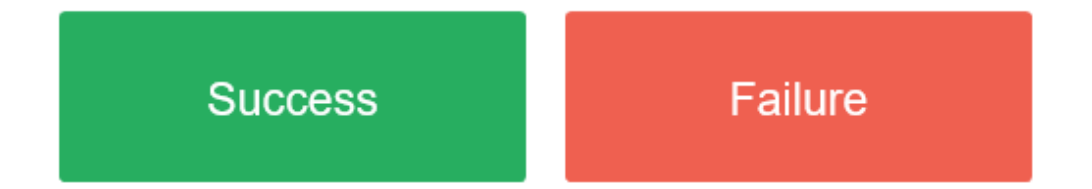

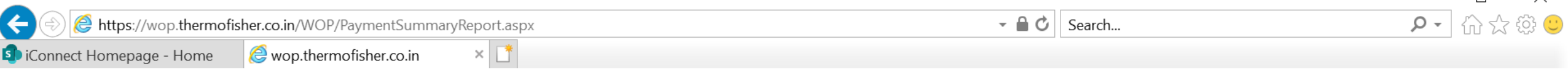

# **ThermoFisher**<br>SCLENTIFIC **WEB ORDERING PORTAL**

### Welcome WOP test dealer | Order | City!

 $\Box$ 

 $\times$ 

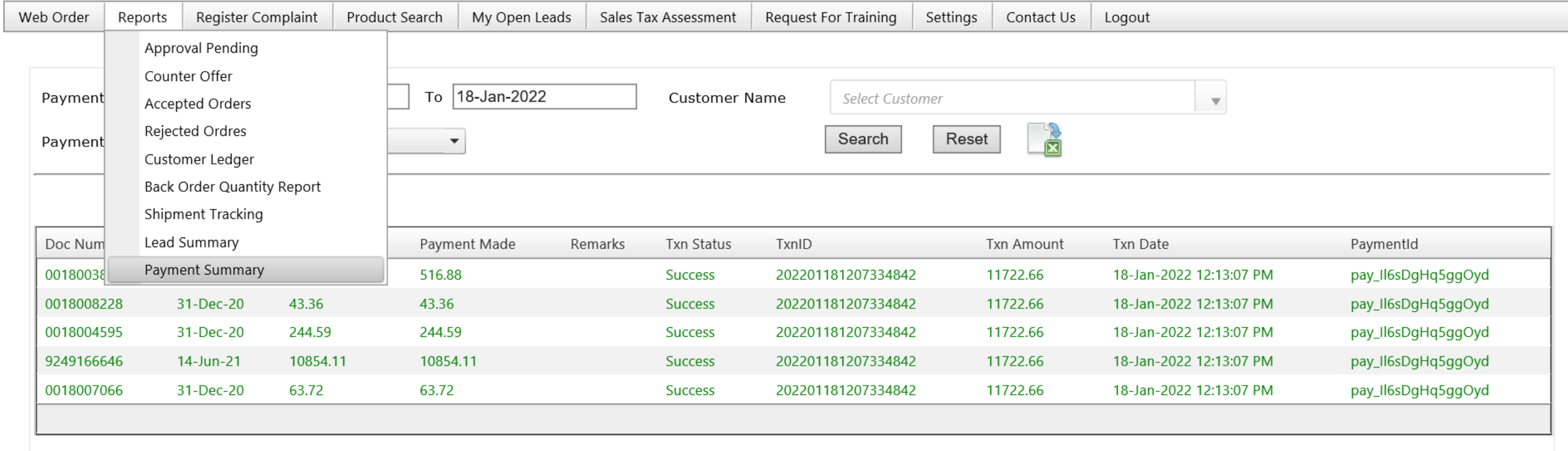

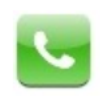

1 800 209 7001 (Toll Free) (9 am to 5.00 pm Monday to Friday)

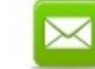

laboratorysolutions@thermofisher.com

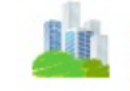

Thermo Fisher Scientific India Pvt. Ltd. 403,404, Delphi 'B' Wing, Hiranandani Business Park, Powai, Mumbai - 400076.

Developed by Thermo Fisher Scientific India Pvt Ltd - IT Team. Site can be best viewed in Internet Explorer 9.0 or above at 1366x768 resolution. All

https://wop.thermofisher.co.in/WOP/PaymentSummaryReport.aspx

**Chat with Customer Service**